## **CLASS NOTES**

**'**

**Subject: Computer**

## **Class: V Topic: Chapter -1 CREATING HEADERS AND FOOTERS IN WORD 2013**

**(To be done in Computer Notebook)** 

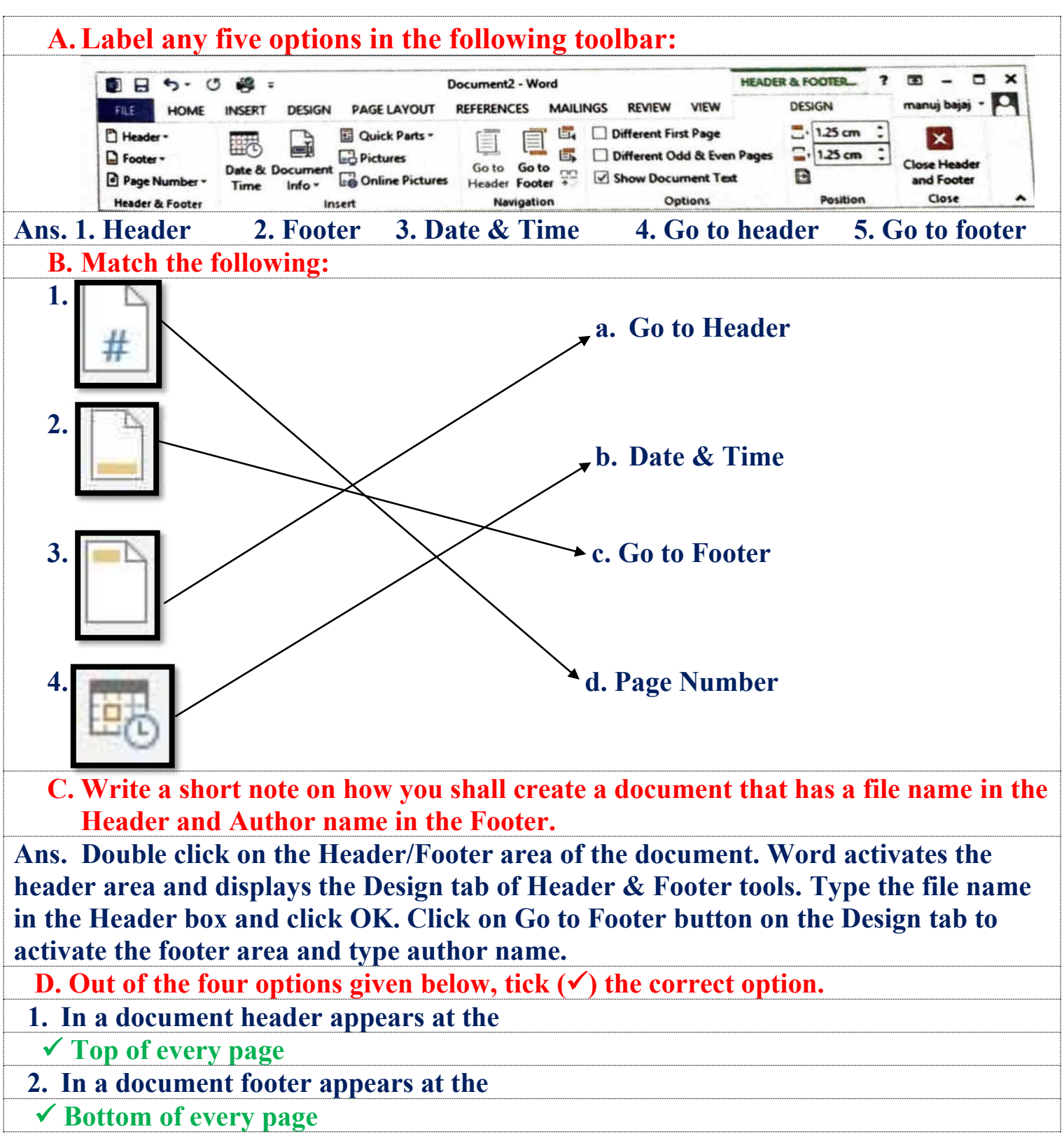

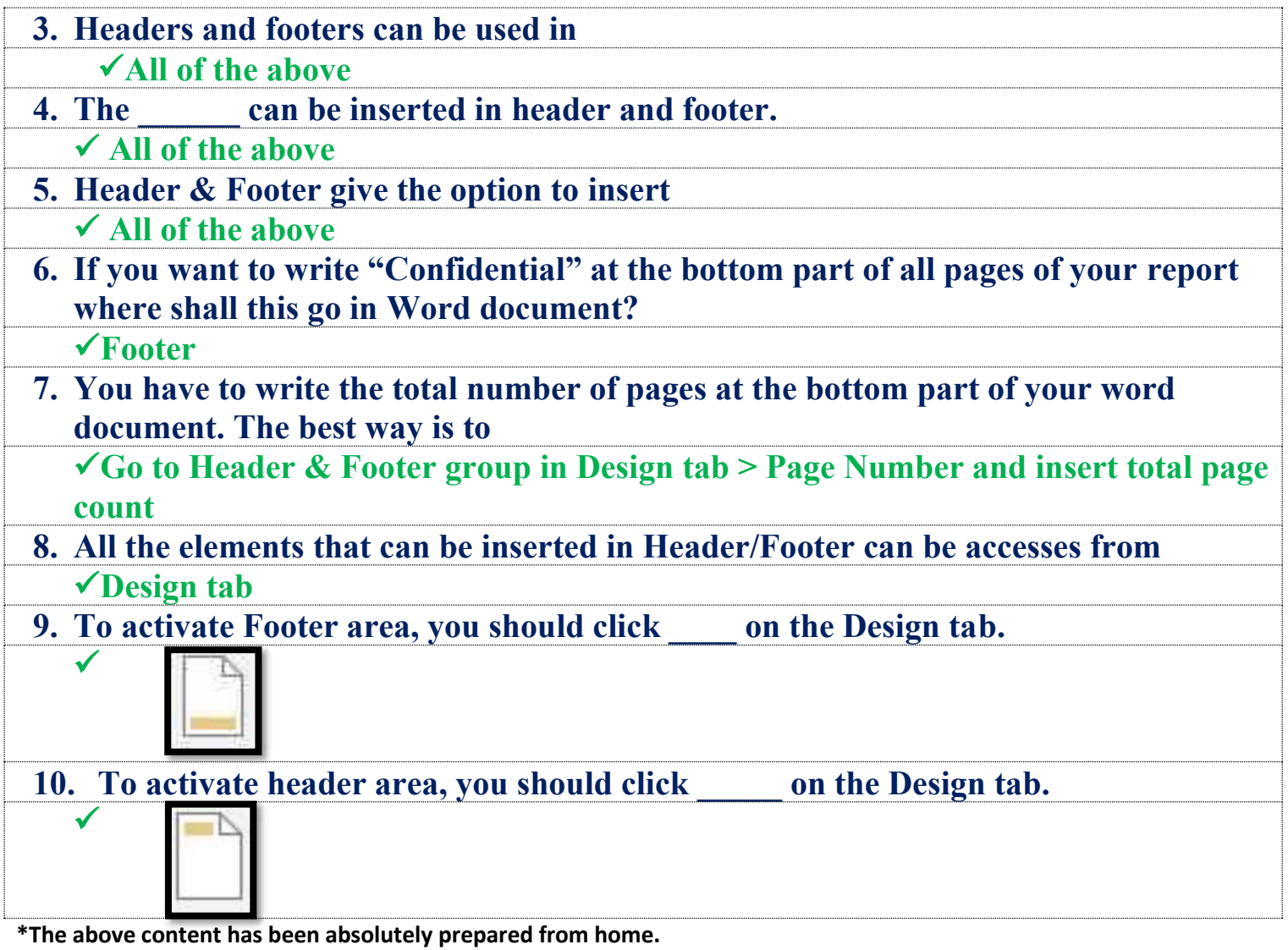